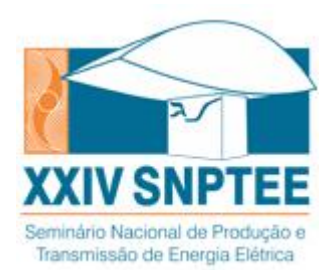

## **XXIV SNPTEE SEMINÁRIO NACIONAL DE PRODUÇÃO E TRANSMISSÃO DE ENERGIA ELÉTRICA**

22 a 25 de outubro de 2017 Curitiba - PR

## **GRUPO -NNN**

# **GRUPO DE ESTUDO DE PRODUÇÃO TÉRMICA E FONTES NÃO CONVENCIONAIS - GBT**

## **IDENTIFICAÇÃO DE POTENCIAIS EÓLICOS NO BRASIL ATRAVÉS DO MODELO DE MESOESCALA BRAMS: APLICAÇÃO DE AJUSTES ESTATÍSTICOS**

**Ricardo M. Dutra Vanessa G. Guedes Sérgio R. F. C. D. Melo Daniel A. Ramos**

**Rodrigo D.O. Braz**

**CEPEL CEPEL CEPEL CEPEL Antônio C.D.B. Neiva Angelo A. Mustto Waldenio G. D. Almeida Rodrigo R.D.S. Pereira CEPEL PUC-RIO INPE CEPEL**

**FUNCATE**

### RESUMO

Com o objetivo de atualizar o Altas do Potencial Eólico Brasileiro publicado em 2001, o Cepel iniciou parrecir com o CPTEC para utilizarem o modelo de mesoescala Brams (*Brazilian developments on the Regional Atmospheric Modeling System*) para estimar a velocidade e a direção do vento em todo o território nacional em diversas alturas. Este artigo tem por objetivo apresentar um dos estudos realizados na etapa de microescala que selecionou uma área do Estado da Paraíba para utilizar os dados simulados pelo modelo Brams a 240 m como dados de entrada para dois modelos de microescala: OpenWind e WindSim.

## PALAVRAS-CHAVE

Palavra-Chave, Energia Eólica, Mesoescala, Microescala, Brams

## 1.0 - INTRODUÇÃO

O Atlas do Potencial Eólico Brasileiro, publicado em 2001[1] e concebido para a altura de 50 metros (altura suficiente para as tecnologias dos aerogeradores da época), foi, sem dúvida, um importante marco para o desenvolvimento do setor eólico no Brasil. Com o passar dos anos, o mercado eólico brasileiro experimentou crescimento significativo, tanto devido à implantação do Programa de Incentivo às Fontes Alternativas de Energia Elétrica - Proinfa, quanto aos resultados alcançados pelos leilões de energia. A necessidade de atualização do Atlas Eólico deu-se, principalmente, pelo significativo desenvolvimento dos aerogeradores quando comparados aos modelos comercializados em 2001.

No âmbito do Convênio Cepel – Finep firmado para elaboração da atualização do Atlas do Potencial Eólico Brasileiro, o Cepel estabeleceu parceria com o Instituto Nacional de Pesquisas Espaciais - Inpe para alocação da infraestrutura e de profissionais do Centro de Previsão de Tempo e Estudos Climáticos – CPTEC onde foi possível estimar o potencial eólico para todo o território nacional através do uso de modelos numéricos utilizados para previsões do tempo.

Este artigo apresenta um dos estudos realizados durante a elaboração da atualização do novo atlas. A partir dos dados simulados pelo modelo Brams para o ano de 2013 foi possível realizar uma série de estudos comparativos dentre os quais incluindo avaliações de resultados em microescala. O estudo apresentado neste artigo mostra os resultados da simulação em microescala utilizando os modelos WindSim e OpenWind para uma região no município de Teixeira – PB que possui uma torre anemométrica de 100 m instalada para fins de geração eólica.

## 2.0 - METODOLOGIA

## 2.1 Modelos de mesoescala

AB/XXX/YY

O modelo utilizado neste trabalho foi o Brams (*Brazilian developments on the Regional Atmospheric Modeling System*) que trata-se de um modelo numérico para previsão numérica de tempo e clima (PNTC) desenvolvido pelo INPE a partir de um modelo desenvolvido na década de 80 na Universidade Estadual do Colorado, o Rams (Regional Atmospheric Modeling System), que é uma ferramenta flexível e de código aberto para modelagem e previsão de fenômenos atmosféricos. O Rams tem como base um conjunto de equações não hidrostáticas e compressíveis e de dois modelos de mesoescala hidrostáticos[2].

O modelo Brams é constantemente aprimorado[3], incluindo funcionalidades e modificações com objetivo de melhorar a representação numérica de processos físicos fundamentais sobre regiões tropicais e subtropicais. O modelo matemático, conforme apresentado na Figura 1, possui um conjunto de parametrizações físicas apropriadas para simular processos iterativos entre atmosfera e superfície, envolvendo turbulência, convecção, radiação e microfísica de nuvens. O modelo Brams é acoplado ao CCATT (*Coupled Aerosol and Tracer Transport model*), que é um modelo de transporte a transformação química de gases e aerossóis e integrado ao JULES (*Joint UK Land Environment Simulator*)[4].

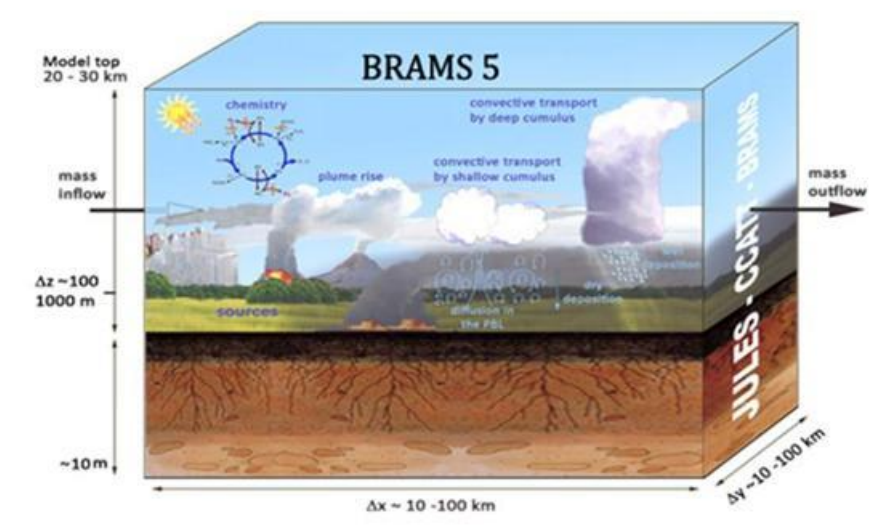

FIGURA 1 - Representação esquemática do modelo Brams [5]

O Brams constitui, hoje, o modelo do CPTEC/Inpe que possui o melhor conjunto de parametrizações e de funcionalidades de maior desempenho, com indicadores quantitativos de destreza igual ou superior a modelos de outros centros internacionais[3]. O modelo Brams do CPTEC/Inpe pode ser executado com maior resolução espacial, mas optou-se pela mesma grade de 5 km já utilizada nas versões operacionais sendo utilizadas para gerar a previsão de tempo para o Brasil pois a mudança da resolução poderia exigir a recalibração de alguns parâmetros internos do modelo. A resolução temporal dos resultados é horária, o que permite uma avaliação do comportamento das variáveis meteorológicas ao longo do dia (ciclo diurno), e para não extrapolar excessivamente o volume de dados, apenas um subconjunto dos dados de saída do modelo foi armazenado. Foram selecionadas algumas variáveis de superfície, que também foram disponibilizadas para as alturas "nativas" do modelo de 32,2 m, 80,5 m, 120,1 m, 160,0 m, 200,0 m e 240,0 metros.

As condições iniciais (CI) escolhidas para alimentar o modelo Brams são provenientes da base de reanálise ERA-Interim do ECMWF (o Centro de Previsão de Tempo de Médio Prazo da Comunidade Europeia). O mesmo conjunto de dados foi utilizado para gerar as condições de contorno para cada seis horas. Alimentado por estes dados o modelo foi executado às 00z horas para todos os dias de 2013. O esquema de execução do modelo gera as saídas horárias para as próximas 36 horas, a seguir as primeiras 12 horas de integração são descartadas e as previsões para a janela das 13 até as 36 horas de integração são armazenadas. Dessa forma descartam-se os dados que são afetados pelos efeitos indesejáveis da inicialização do modelo, o tempo necessário para os resultados entrarem no estado estacionário, o chamado Spin-up do modelo.

São estes dados horários previstos com antecedência entre 13 e 36 horas que formam a base de dados numéricos utilizados no projeto. As duas principais vantagens deste conjunto sobre as reanálises do ERA-Interim são a resolução temporal de 1 hora e a resolução espacial de 5 Km. A principal desvantagem é a acurácia dos dados, que corresponderão à acurácia das previsões de 12 a 36 horas do modelo Brams.

#### 2.2 Ajuste do modelo de mesoescala

O método de ajuste aplicado neste trabalho se baseia no entendimento de que, para cada ponto do campo do modelo, haverá um desvio sistemático. Este desvio é resultado das incertezas inerentes ao sistema de modelagem em uso, que no caso é o modelo Brams. Entende-se, também, que a remoção do viés médio mensal destes

campos melhoraria os resultados, aumentando a aderência das informações fornecidas pelo modelo com as condições observadas em cada local.

O método também assume que a comparação dos dados observados em estações meteorológicas ou anemométricas com os fornecidos pelo modelo fornecerá uma indicação da intensidade e do sinal destes desvios sistemáticos, que dessa forma poderão ser mensurados e removidos. A priori, a aplicabilidade do método de remoção de viés é válida para os pontos onde existem dados locais para as comparações. Mas é preciso estender o método de ajuste para as localidades onde estas observações não existem, visto que a rede de estações de medida no Brasil é relativamente esparsa. Tendo em vista que, com algumas ressalvas, podemos considerar que os desvios sistemáticos do modelo serão semelhantes nas vizinhanças dos pontos de avaliação, utiliza-se os valores interpolados da correção obtida para as estações próximas a fim de aplicar uma correção nos valores numéricos obtidos para os locais desprovidos de medidas de superfície.

De forma mais detalhada, o trabalho de ajustar os resultados do modelo numérico pode ser dividido nas seguintes etapas:

- 1) Coleta e preparação dos dados;
- 2) Elaboração do campo de ajuste;
- 3) Validação dos resultados.

Caso sejam detectadas inconsistências nos dados ou nos resultados estas etapas podem ser refeitas quantas vezes forem necessárias. Considera-se, aqui, que a principal causa para tais inconsistências são uma amostragem insuficiente de dados observacionais ou problemas relacionados à sua qualidade e representatividade. Dessa forma, o procedimento para melhorar os resultados é modificar estes dados, acrescentando-se novos conjuntos ou excluindo dados problemáticos. Muito do trabalho passa por decidir se os resultados do modelo são satisfatórios para uma dada localidade e mensurar o ajuste que deve ser aplicado. Aplicado o campo de ajuste aos dados do modelo numérico foram gerados mapas e tabelas com os resultados ajustados, e passamos à etapa de validação.

A validação consiste em comparar os valores ajustados com dados e informações disponíveis que não foram utilizados para gerar o campo de ajuste. O conjunto de dados compreende medições realizadas em várias alturas conforme apresentado na Tabela 1.

TABELA 1 – Fonte de informações de medição de dados de vento utilizadas no campo de ajuste e na sua validação

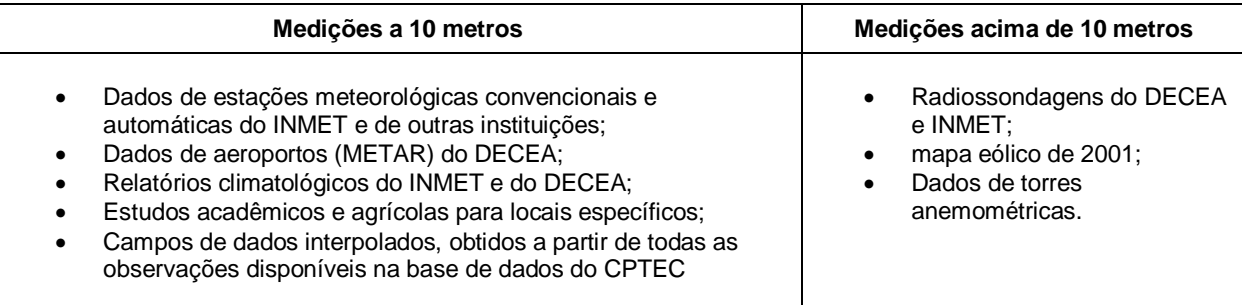

## 2.3 Modelos de microescala

## 2.3.1 OpenWind

O software Openwind utiliza uma modelagem chamada *Mass Consistent Model* [6][7] que resolve o campo de velocidades do escoamento de uma região com relevo acidentado, demandando pouco esforço computacional. O modelo baseia-se em encontrar um vetor  $U = (u(x, y, z), v(x, y, z), w(x, y, z))$  que minimize o funcional J definido por:

$$
J = \iiint\limits_{V} [\alpha_1 (u - u_0)^2 + \alpha_2 (v - v_0)^2 + \alpha_3 (w - w_0)^2)] \, dxdydz
$$
 (1)

Submetido à seguinte restrição:

$$
G = \frac{\partial u}{\partial x} + \frac{\partial v}{\partial y} + \frac{\partial w}{\partial z} = 0
$$
 (2)

onde  $U_0 = (u_0(x, y, z), v_0(x, y, z), w_0(x, y, z))$  é o campo de velocidades medidas.

Dessa forma, o processo descrito acima utiliza uma abordagem matemática para simplificar o modelo físico, isto é, resolver o campo de velocidades sem a necessidade de resolver uma equação de transporte, como a equação de Navier Stokes, gerando resultados satisfatórios com pouca demanda computacional.

## 2.3.2Windsim

As equações mais gerais que regem o escoamento na camada limite atmosférica são as equações de Navier-Stokes. As equações expressam os princípios físicos de conservação da massa, do momento e da energia. O *software* WindSim CFD resolve as equações de transporte não-lineares para massa, momento e energia através do método de Volumes Finitos.

O método de Volumes Finitos discretiza as equações analíticas sobre cada volume finito. Em particular, o WindSim resolve as equações RANS (Reynolds Averaged Navier-Stokes) as quais são deduzidas da equação de Navier-Stokes substituindo as variáveis instantâneas por uma soma da própria média da variável com sua flutuação. Desta forma, a turbulência é modelada e somente as variáveis médias são calculadas. Estas equações não são lineares e, portanto, a única maneira de resolvê-las é usar um método iterativo. WindSim usa um núcleo constituído pelo *solver* Phoenics[8].

WindSim resolve as equações RANS para modelar o campo de velocidade na área de estudo. Esta metodologia de cálculo parte das condições de contorno iniciais especificadas pelo usuário e chega a uma solução de estado estacionário (que reflete uma solução média no tempo). Esta solução tem uma distribuição de vento e turbulência para o domínio inteiro.

#### 2.4 Acomplamento das modelagens de meso e microescala

O acoplamento das modelagens de meso e microescala é realizada de modo que a saída de um modelo de mesoescala deve ser usada como entrada para um modelo de microescala. Existem muitas saídas e entradas para esses modelos, o que significa que há muitas variações sobre como acoplar os modelos. Neste estudo, os ventos de mesoescala são acoplados em modelo de microescala através da climatologia virtual. Isto significa que a série histórica anual de velocidade e direção do vento em uma área são extraídas do modelo de mesoescala e usadas como entrada no modelo de microescala[9].

Em termos de resolução horizontal dos ventos de mesoescala de entrada, os valores de Brams encontram-se numa malha de 5 km x 5 km a 240m. Em [9], avaliou-se que não existem diferenças sistemáticas nas saídas alterando as altitudes de entrada dos ventos de mesoescala no modelo de mesoescala[9].

### 3.0 - CARACTERÍSTICAS DA LOCALIDADE UTILIZADA NO ESTUDO E DADOS DE ENTRADA DO BRAMS

Para avaliação dos resultados obtidos através dos modelos de mesoescala e de microescala foram utilizados dados medidos na estação anemométrica localizada no município de Teixeira – PB gentilmente cedidos pela Chesf para elaboração deste estudo. A Figura 2 e a Tabela 2 mostram a localização da estação anemométrica, as características do terreno e um resumo dos dados utilizados.

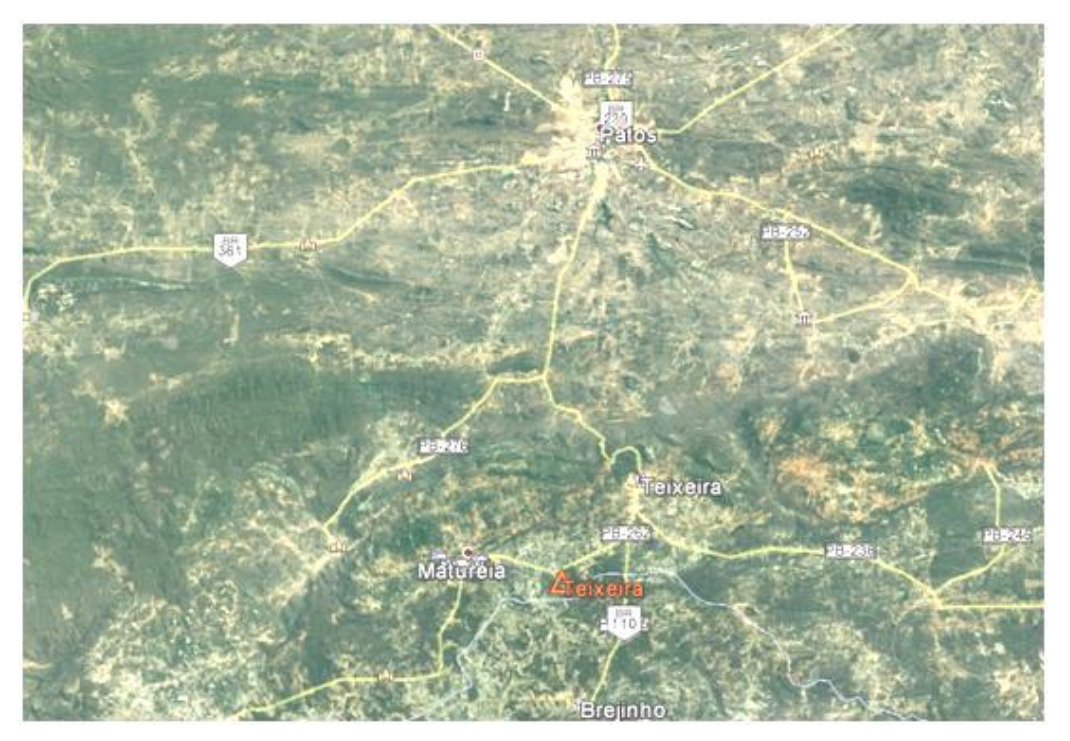

FIGURA 2 – Localização da estação anemométrica de Teixeira – PB

TABELA 2 – Dados da torre anemométrica de Teixeira – PB

| Variável              | Valor                   |
|-----------------------|-------------------------|
| Início do período     | 01/01/2013 00:00        |
| Fim do período        | 01/01/2014 00:00        |
| Duração               | 12 meses                |
| Intervalo de tempo    | 10 minutos              |
| Temperatura média     | 23.4 °C                 |
| Pressão média         | 926,9 hPa               |
| Densidade do ar média | 1,089 kg/m <sup>3</sup> |
| Rugosidade calculada  | 0.416 m                 |

Foram utilizadas 109 séries sintéticas anuais obtidas das simulações do modelo Brams para o ano de 2013. A altura de referência foi de 240 m de altura e cada série sintética foi simulada a uma distância de 5 km ocupando uma área de, aproximadamente, 67 km por 46 km. A localização das séries, a rugosidade e o relevo da região são apresentados nas Figuras 3, 4 e 5 respectivamente.

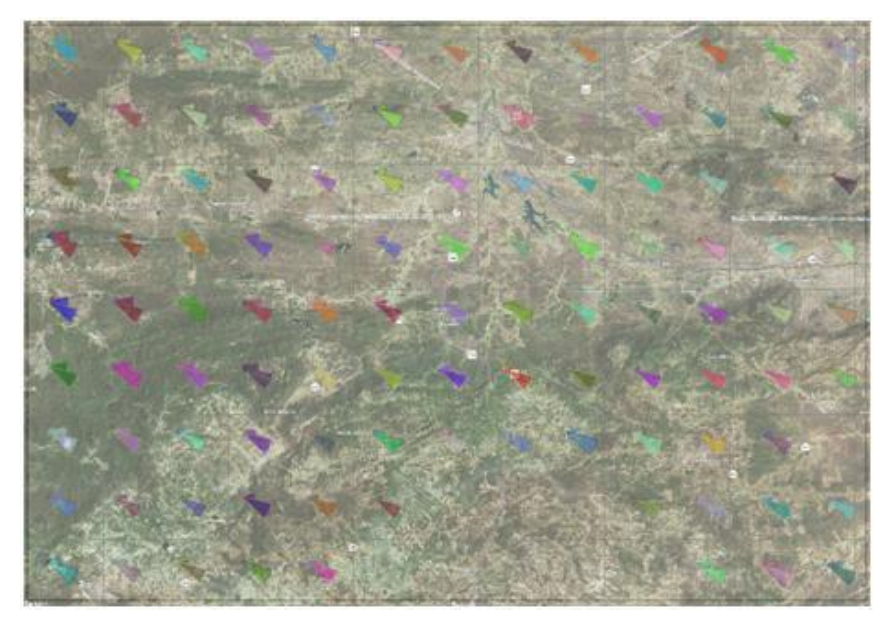

FIGURA 3 – Distribuição das séries sintéticas do Brams ao longo da torre de Teixeira

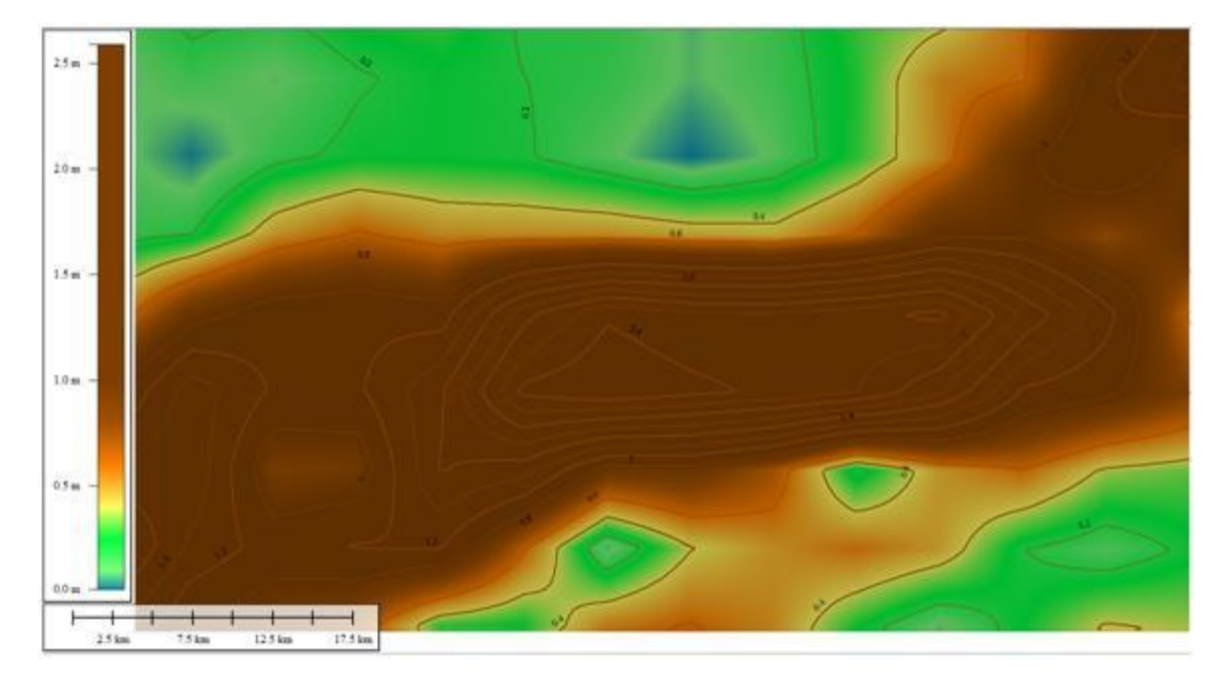

FIGURA 4 – Distribuição da rugosidade

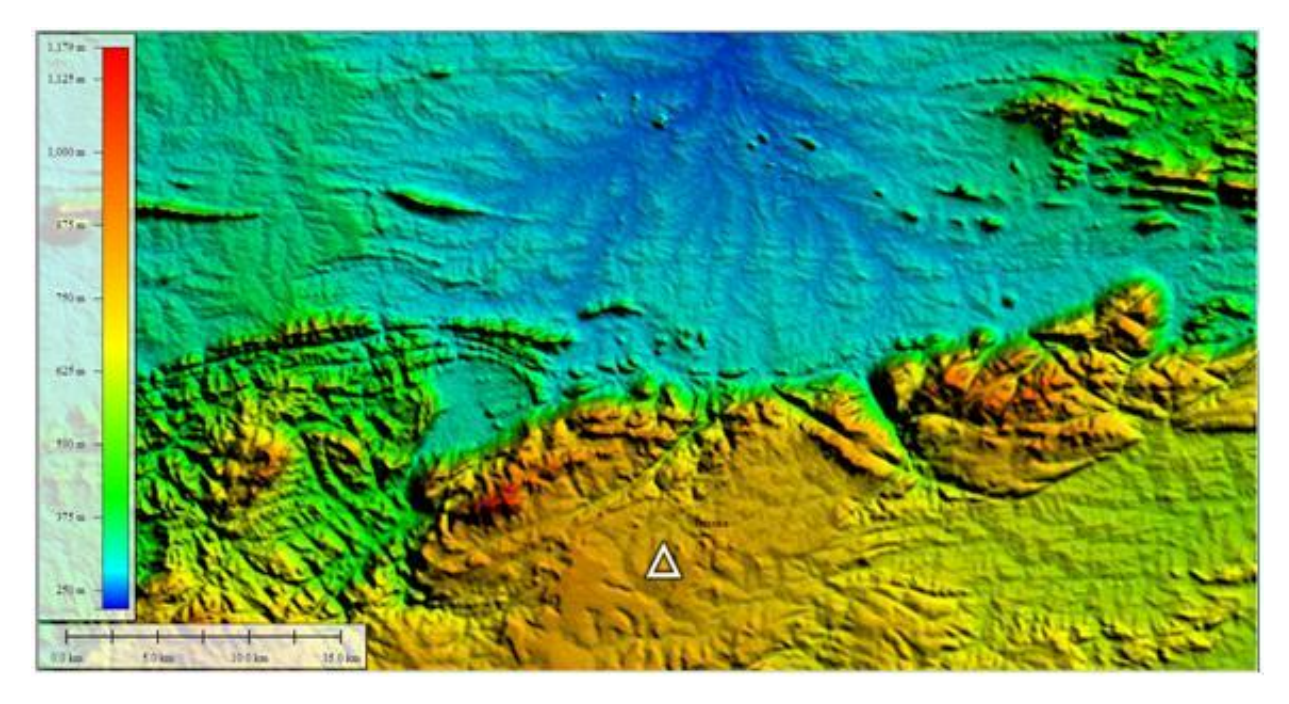

FIGURA 5 – Distribuição do relevo

# 4.0 - RESULTADOS

Os resultados das simulações realizadas através do modelo OpenWind (resultados a 100m de altura para uma resolução de 500 m) e do modelo WindSim (também para uma altura de 100 m, utilização de 1.000.000 de células de processamento e resolução de 365 m) podem ser observados nas Figuras 6 (resultado da diferença entre os modelos) e na Figura 7 (resultado da razão entre os modelos)

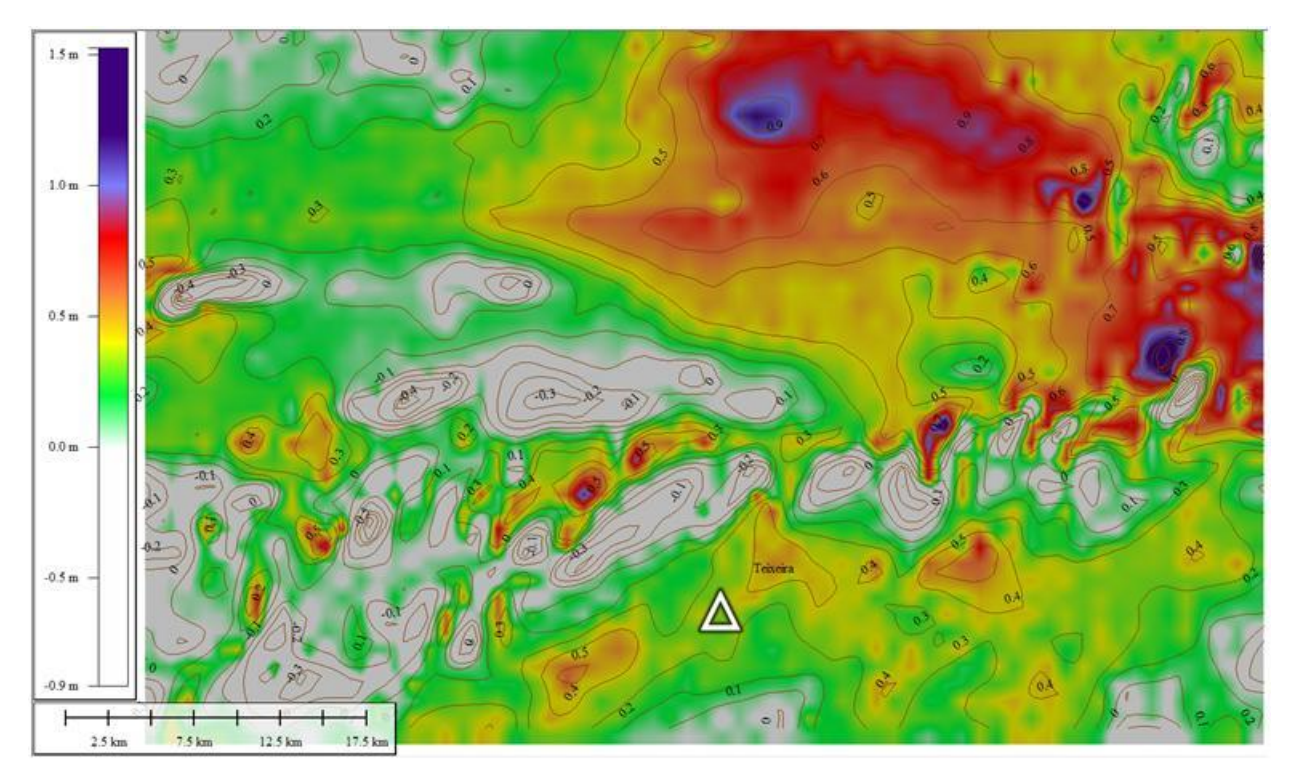

FIGURA 6 – Distribuição da diferença de velocidade média (V<sub>OpenWind</sub> - V<sub>WindSim</sub>)

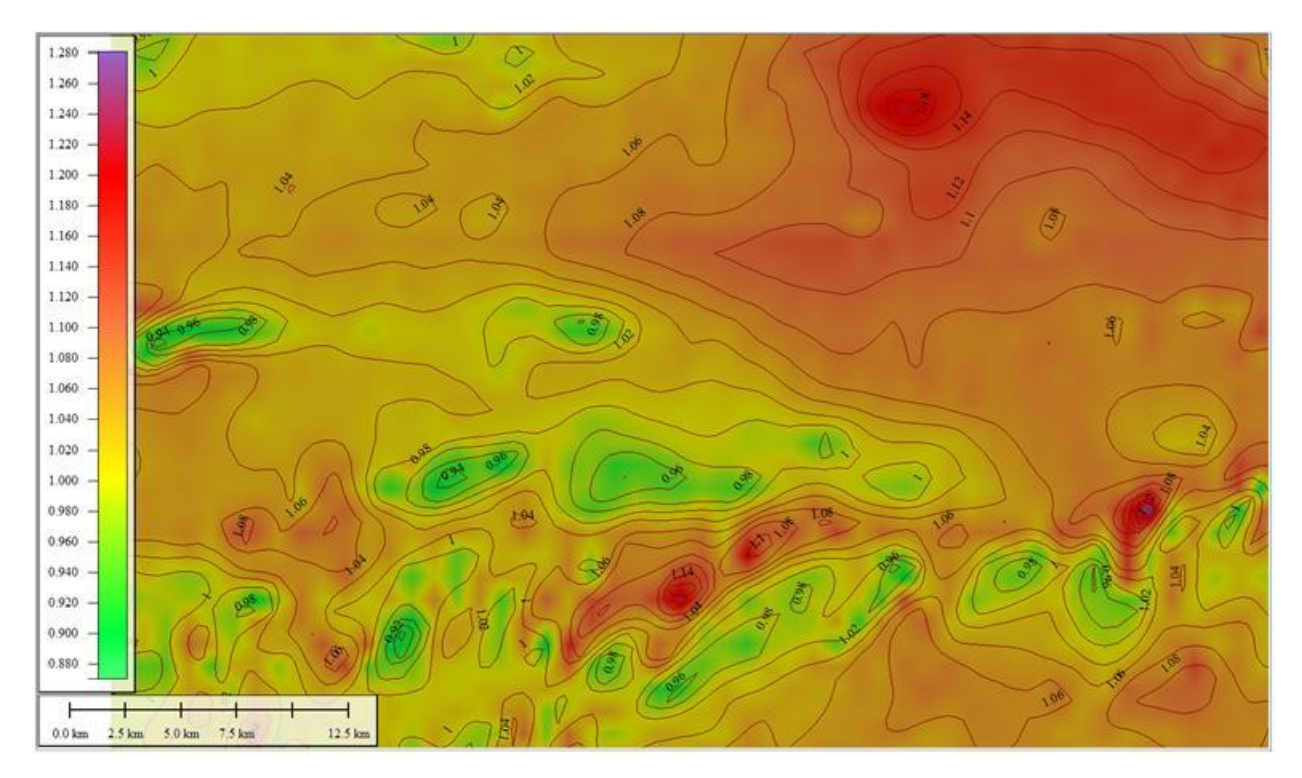

FIGURA 7 – Distribuição da razão entre velocidades médias ( $V_{\text{OoenWind}}/V_{\text{Windsim}}$ )

# 5.0 - CONCLUSÃO

Foram realizadas diversas simulações para avaliar a adequação do Openwind e do Windsim para o acoplamento meso-microescala utilizando os resultados do modelo Brams para elaboração do novo Atlas do Potencial Eólico Brasileiro. Em um primeiro momento o Openwind foi avaliado variando a resolução para gerar campos de velocidade em duas alturas para a localidade de Teixeira. Em seguida, os resultados dos campos de velocidade simulados pelo Windsim e pelo Openwind foram comparados.

Considerando apenas as simulações com Openwind na resolução de 1000 m temos que a velocidade extraída do campo de velocidades ajustado em Teixeira na posição da torre de medição é de 6,58 m/s e velocidade média medida é 6,96 m/s, uma diferença de 0,38 m/s.

Considerando apenas as simulações com Openwind na resolução de 500 m foi observado que a velocidade extraída do campo de velocidades ajustado na posição da torre de medição é de 6,69 m/s e velocidade média medida é 6,96 m/s, uma diferença de 0,27 m/s. Comparando os resultados obtidos com aqueles obtidos com resolução de 1000 m, houve uma redução do valor da diferença entre o valor calculado e o medido, de 0,38 m/s para 0,27 m/s.

Comparando as simulações do Openwind e do Windsim, a 100 de altura, com resoluções de 500 e 368 m, respectivamente temos que a velocidade extraída do campo de velocidades ajustado do Windsim na posição da torre de medição é de 6,35 m/s e do Openwind é 6,69 m/s, enquanto que a velocidade média medida é 6,96 m/s. Uma das causas possíveis pela degradação dos valores do Windsim pode ser identificada pela limitação do número de torres sintéticas utilizadas nas simulações.

Para usar uma distância entre torres sintéticas de 5 km, seria necessário simular com uma área menor, o que seria uma desvantagem na necessidade de simular grandes áreas, como é o caso da elaboração de um Atlas eólico para todo o território nacional. Este estudo deve ser realizado em um número maior de estações para que se possa obter uma melhor avaliação das ferramentas de microescala aplicadas aos diversos microclimas presentes no território nacional.

## 6.0 - REFERÊNCIAS BIBLIOGRÁFICAS

[1] – Cepel, 2001. Atlas do Potencial Eólico Brasileiro. Disponível via internet pelo link: <http://www.cresesb.cepel.br/index.php?section=publicacoes&task=livro&cid=1>

7

[2] - PIELKE, R. A.; COTTON, W. R.; WALKO, R. L., et al. A comprehensive meteorological modeling system -RAMS. Meteorol. Atmos. Phys., v. 49, pp. 69-91, 1992.

[3] - FREITAS, S. R. et al. The Brazilian developments on the Regional Atmospheric Modeling System (BRAMS 5.2): an integrated environmental model tuned for tropical areas. Geoscientific Model Development, v. 10, p. 189- 222, 2017

[4] - MOREIRA, D. S.; et al. Coupling between the JULES land-surface scheme and the CCATT-BRAMS atmospheric chemistry model (JULES-CCATT-BRAMS1.0): applications to numerical weather forecasting and the CO2 budget in South America. Geoscientific Model Development, v. 6, p. 1243-1259, 2013.

[5] - FREITAS, S. R. et al. Brazilian developments on the Regional Atmospheric Modeling System BRAMS version<br>5.2 Description of the Model Input Namelist Parameters. Disponível na internet no link 5.2 Description of the Model Input Namelist Parameters. ftp://ftp.cptec.inpe.br/brams/BRAMS5.2/documentation/namelist-BRAMS-5.2-feb2016.pdf

[6] Nathan Dinar, Mass consistent models for wind distribution in complex terrain — Fast algorithms for three dimensional problems, Boundary-Layer Meteorology 1984, Volume 30, Issue 1-4, pp 177-199.

[7] Brower, M., Zack, J. W., Bailey, B., Schwartz, M. N., and Elliot,t D. L., 2004, Mesoscale Modeling as a Tool for<br>Wind Resource Assessment And Mapping, 14th Conference on Applied Climatology, Wind Resource Assessment And Mapping, 14th Conference on Applied https://ams.confex.com/ams/pdfpapers/72138.pdf, acessado em 14/02/17.

[8] - Theodoropoulos, P. e Deligiorgi, N., , Windsim CFD Model Validation in a Mixed Coastal & Mountainous Region WITH Complex Terrain, http://www.istos-lab.gr/doc/PO125-WINDSIM\_CFD\_model\_VALIDATION\_150309.pdf

[9] - Bilal, M., Birkelund, Y., Homola, M. e Virk, M.S., 2016, Wind over complex terrain – Microscale modelling with two types of mesoscale winds at Nygårdsfjell, Renewable Energy, Vol. 99(2016), pp. 647- 653.